## CÂMARA MUNICIPAL DE VENDA NOVA DO IMIGRANTE

Estado do Espírito Santo - Brasil

www.camaravni.es.gov.br - camaravni@camaravni.es.gov.br - Tel.: (28) 3546-1149 - Cel: (28) 99946-1818 CNPJ: 36.028.942/0001-25 - Av. Evandi Américo Comarela, 385 - 4ª Andar - Esplanada - Venda Nova do Imigrante/ES - CEP.: 29375-000

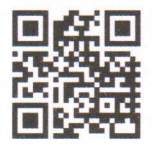

JERIMENTO Nº 003/2022.

NOVA DO IMIGRANT

Exmos. Sres. Vereadores da Câmara Municipal de Venda Nova do Imigrante/ES.

A Mesa Diretora da Câmara Municipal de Venda Nova do Imigrante. Estado do Espírito Santo, em conformidade com o que dispõe o art. 115, § 3º, inciso VII, c/c o art. 140, inciso I, do Regimento Interno, REQUER, após aprovação Plenária, a INCLUSÃO EM REGIME DE URGÊNCIA e NA "ORDEM DO DIA", DA 04ª SESSÃO ORDINÁRIA, DO DIA 15 DE FEVEREIRO DE 2022 para discussão e votação do Projeto de Lei nº 009/2022, de autoria do Prefeito Municipal, que Dispõe sobre autorização para repasse de subvenção social ao Hospital Padre Máximo: Projeto de Lei nº 010/2022, de autoria do Prefeito Municipal, que dispõe sobre revisão geral anual dos servidores público municipais: Projeto de Lei nº 011/2022, de autoria do Prefeito Municipal, que dispõe sobre revisão geral anual dos agentes políticos municipais; Projeto de Lei nº 012/2022, de autoria do Prefeito Municipal, que dispõe sobre a alteração da Lei Municipal nº 881, de 27 de abril de 2010 e dá outras providências; Projeto de Lei nº 013/2022, de autoria do Prefeito Municipal, dispõe sobre concessão de abono especial no cartão de valealimentação aos servidores da Prefeitura Municipal de Venda Nova do Imigrante e dá outras providências; Projeto de Lei nº 014/2022, de autoria do Prefeito Municipal, que dispõe sobre alteração da Lei Municipal nº 835, de 24 de agosto de 2009 e dá outras providências e Projeto de Lei nº 016/2022, Poder Legislativo, que dispõe sobre concessão de abono especial aos servidores da Câmara Municipal de Venda Nova do Imigrante/ES e dá outras providências.

Sala das Sessões, em 15 de fevereiro de 2022.

**MARCIO ANTONIO LOPES** Presidente Mele Maria Coliman

ÁLDI MARIA CALIMAN 1ª Secretária

**LICENCIADO Vice-Presidente** VALACE RODRIGUES DE SOUZA 2º Secretário

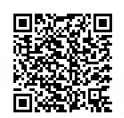